## **Inhaltsverzeichnis**

## **D-Star in Österreich (Anleitung)**

[Versionsgeschichte interaktiv durchsuchen](https://wiki.oevsv.at) [VisuellWikitext](https://wiki.oevsv.at)

## **[Version vom 9. Dezember 2016, 10:53](https://wiki.oevsv.at/w/index.php?title=D-Star_in_%C3%96sterreich_(Anleitung)&oldid=14307)  [Uhr](https://wiki.oevsv.at/w/index.php?title=D-Star_in_%C3%96sterreich_(Anleitung)&oldid=14307) ([Quelltext anzeigen\)](https://wiki.oevsv.at/w/index.php?title=D-Star_in_%C3%96sterreich_(Anleitung)&action=edit&oldid=14307)**

[HB3YZE](https://wiki.oevsv.at/wiki/Benutzer:HB3YZE) [\(Diskussion](https://wiki.oevsv.at/wiki/Benutzer_Diskussion:HB3YZE) | [Beiträge\)](https://wiki.oevsv.at/wiki/Spezial:Beitr%C3%A4ge/HB3YZE)

[← Zum vorherigen Versionsunterschied](https://wiki.oevsv.at/w/index.php?title=D-Star_in_%C3%96sterreich_(Anleitung)&diff=prev&oldid=14307)

**[Aktuelle Version vom 21. Oktober 2021,](https://wiki.oevsv.at/w/index.php?title=D-Star_in_%C3%96sterreich_(Anleitung)&oldid=19134)  [09:13 Uhr](https://wiki.oevsv.at/w/index.php?title=D-Star_in_%C3%96sterreich_(Anleitung)&oldid=19134) [\(Quelltext anzeigen\)](https://wiki.oevsv.at/w/index.php?title=D-Star_in_%C3%96sterreich_(Anleitung)&action=edit)** [Oe1kbc](https://wiki.oevsv.at/wiki/Benutzer:Oe1kbc) ([Diskussion](https://wiki.oevsv.at/w/index.php?title=Benutzer_Diskussion:Oe1kbc&action=view) | [Beiträge](https://wiki.oevsv.at/wiki/Spezial:Beitr%C3%A4ge/Oe1kbc)) K [Markierung](https://wiki.oevsv.at/wiki/Spezial:Markierungen): [Visuelle Bearbeitung](https://wiki.oevsv.at/w/index.php?title=Project:VisualEditor&action=view)

(4 dazwischenliegende Versionen von einem anderen Benutzer werden nicht angezeigt)

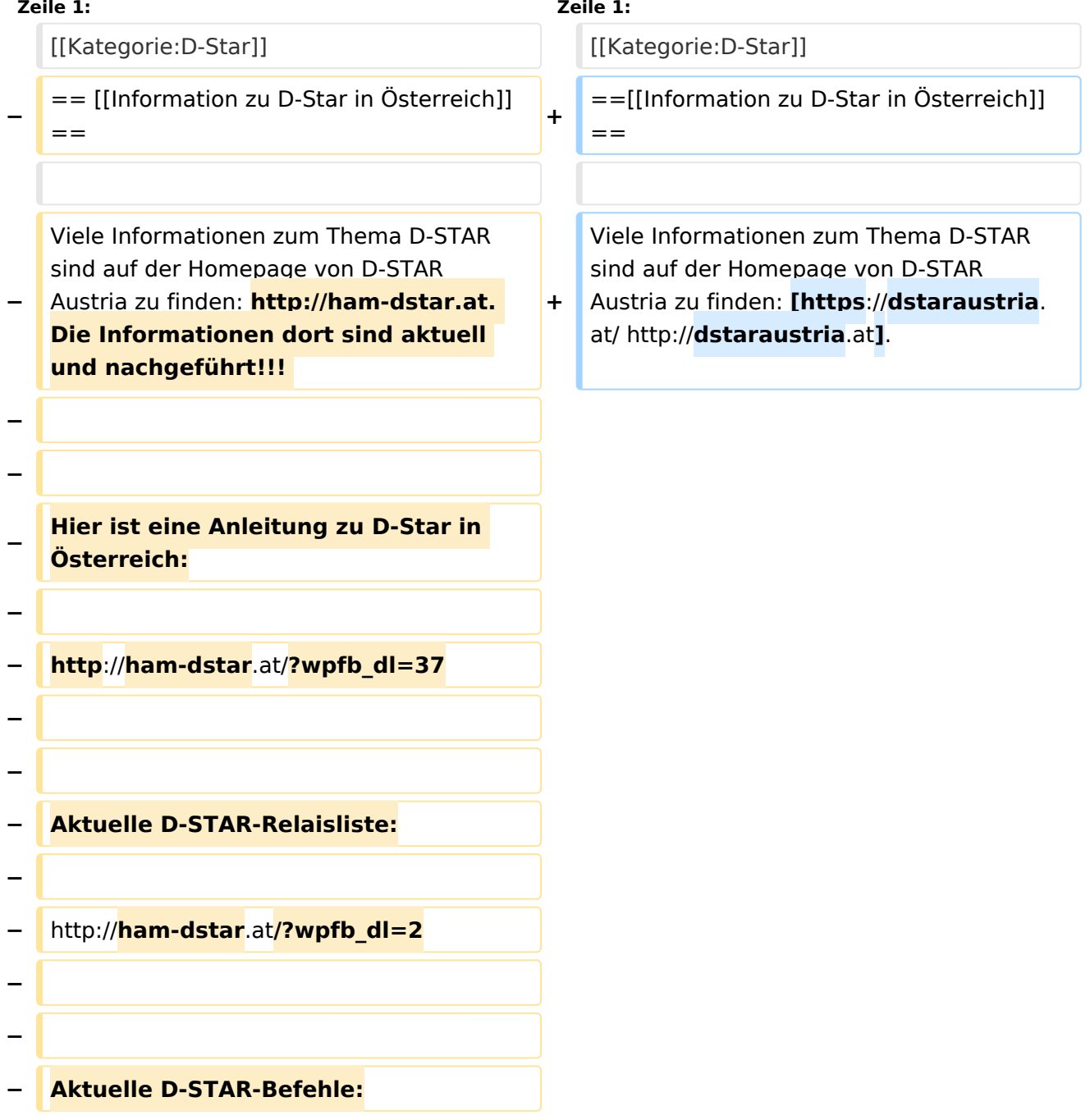

**−**

**− http://ham-dstar**.**at/?wpfb\_dl=41**

## Aktuelle Version vom 21. Oktober 2021, 09:13 Uhr

[Information zu D-Star in Österreich](https://wiki.oevsv.at/w/index.php?title=Information_zu_D-Star_in_%C3%96sterreich&action=view)

Viele Informationen zum Thema D-STAR sind auf der Homepage von D-STAR Austria zu finden: [http://dstaraustria.at.](https://dstaraustria.at/)